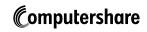

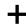

Computershare PO Box 43078 Providence RI 02940-3078 www.computershare.com/investor

| Name                                                                                                    | <del>_</del>                                                 |                                                            |
|----------------------------------------------------------------------------------------------------|--------------------------------------------------------------|------------------------------------------------------------|
| Address                                                                                                    |                                                              |                                                            |
| City, State, Zip                                                                                                    | — Holder Ad                                                  | count Number                                               |
|                                                                                                    |                                                              |                                                            |
|                                                                                                    |                                                              |                                                            |
|                                                                                                    |                                                              |                                                            |
|                                                                                                    |                                                              |                                                            |
| Use a <u>black</u> pen. Print in CAPITAL letters inside the grey areas as shown in this example.                                                                                                    | <                                                            |                                                            |
| Authorization for Electronic Funds Transfe                                                                                                    | er — Credit                                                  |                                                            |
| Bank Account Number                                                                                                    | Bank Routing Nur                                             | mber                                                       |
|                                                                                                    |                                                              |                                                            |
| Note: DO NOT USE YOUR CREDIT CARD NUMBER. If you are unsure of you<br>Please DO NOT provide a check number in the fields above. This is commonly                                                                                                    |                                                              |                                                            |
| Checking Savings                                                                                                    |                                                              |                                                            |
| Account Account                                                                                                    |                                                              |                                                            |
|                                                                                                    |                                                              |                                                            |
| Name(s) that appear on the account at your financial institution                                                                                                    |                                                              |                                                            |
|                                                                                                    |                                                              |                                                            |
|                                                                                                    |                                                              |                                                            |
| Name of Financial Institution                                                                                                    |                                                              |                                                            |
|                                                                                                    |                                                              |                                                            |
|                                                                                                    |                                                              |                                                            |
| I/We hereby authorize Computershare as disbursing agent for the payer, to init<br>This authority is to remain in effect until my (our) written authorization to termin<br>until this service is terminated by the payer or Computershare. <b>All registered s</b> | nate electronic funds transfer is received in time to afford | Computershare reasonable opportunity to act on it or       |
| Signature 1 - Please keep signature within the box. Signature 2 - Ple                                                                                                    | ease keep signature within the box. Date (mm/do              | ł/yyyy)                                                    |
|                                                                                                    |                                                              |                                                            |
| Daytime Telephone Number                                                                                                    |                                                              |                                                            |
|                                                                                                    |                                                              |                                                            |
|                                                                                                    | Please return completed form to:                             | Computershare<br>PO Box 43078<br>Providence RI, 02940-3078 |